### $<<$ Flash MX2004  $>$

<<Flash MX2004 >>

- 13 ISBN 9787115145284
- 10 ISBN 7115145288

出版时间:2006-3

PDF

#### http://www.tushu007.com

## $<<$ Flash MX2004  $>$

Flash MX 2004<br>Flash MX 2004

 ${\rm Flash}$ 

 ${\rm Flash}$ 

# $<<$ Flash MX2004  $>$

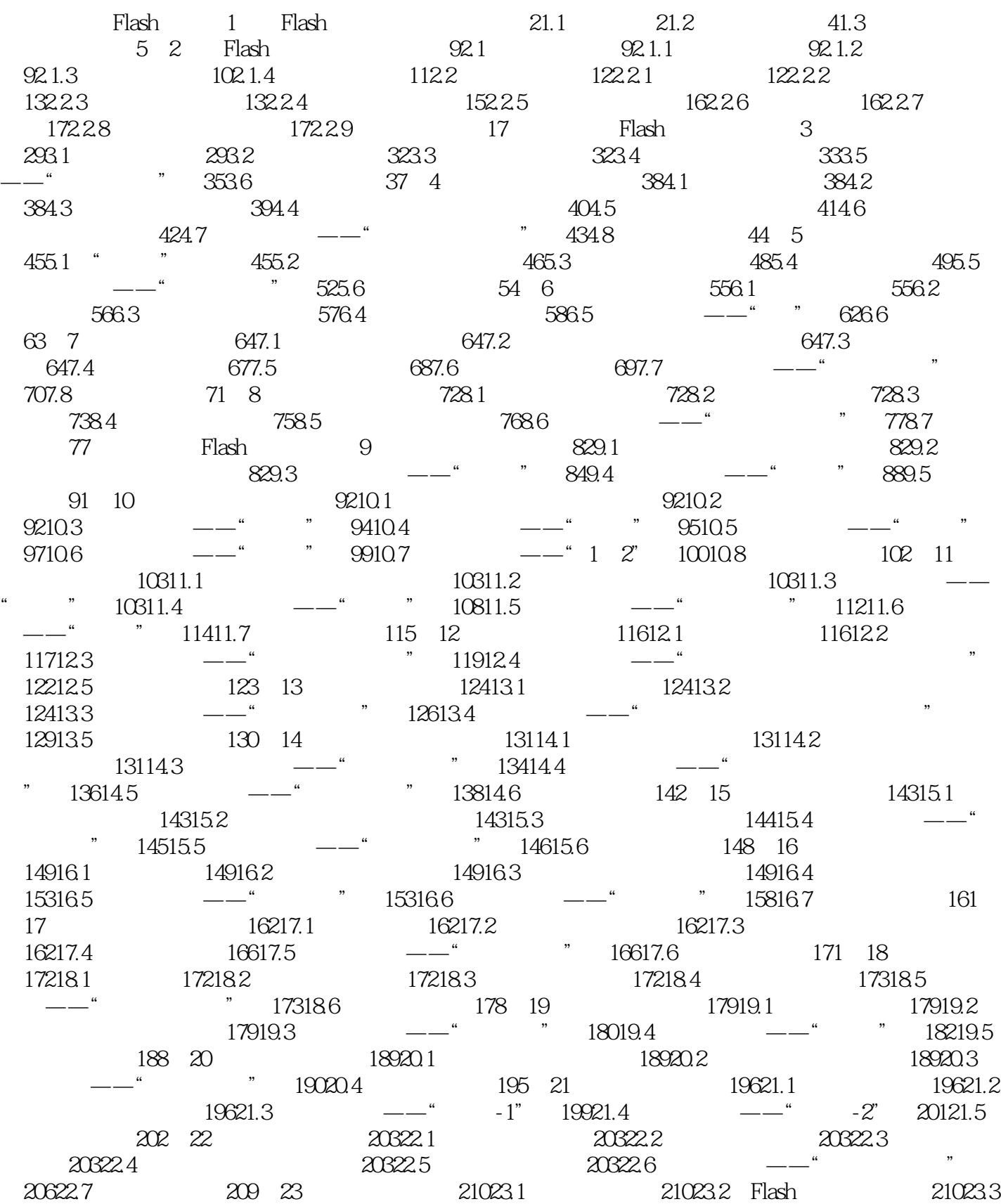

## $<<$ Flash MX2004  $>$

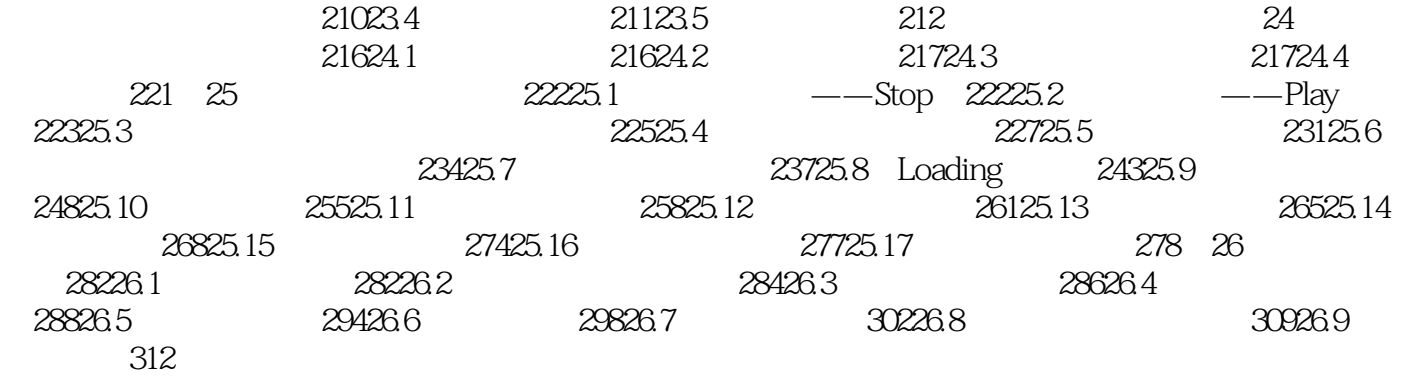

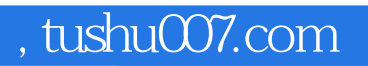

## $<<$ Flash MX2004  $>$

本站所提供下载的PDF图书仅提供预览和简介,请支持正版图书。

更多资源请访问:http://www.tushu007.com